```
\leq?xml version="1.0"?>
quiz<qanda seq="1">
 <question>
  Who was the forty-second
  president of the U.S.A.?
 </question>
 \alphanswer>
  William Jefferson Clinton
 </answer</qanda>
<!-- Note: We need to add
 more questions later.-->
\frac{2}{\sqrt{q}}XMI
```
# **Structured Web Documents in XML**

Adapted from slides from Grigoris Antoniou and Frank van Harmelen

## **XML Outline**

- (1) Introduction
- (2) XML details
- (3) XML Schema
- (4) Namespaces
- (5) Accessing, querying XML documents: XPath
- (6) Transformations: XSLT
- (7) Summary and comments

## **Role of XML in the Semantic Web**

- The Semantic Web involves ideas and languages at a fairly abstract level, e.g.: for defining ontologies, publishing data using them
- [XML](https://en.wikipedia.org/wiki/XML) is important for many reasons:
	- Source of many key RDF concepts & technology
	- Potential alternative for sharing data that newer schemes (like RDF) must improve on; and
	- A common [serialization](https://en.wikipedia.org/wiki/Serialization) for SW data
	- How much useful online data is encoded, e.g. Wikidata represents equations using [MathML](https://en.wikipedia.org/wiki/MathML)

**Standard disclaimer (paraphrasing [Jamie Zawinski\)](https://en.wikipedia.org/wiki/Jamie_Zawinski)**

Some people, when confronted with a problem, think, "I know, I'll use XML."

Now they have two problems.

"Some people, when confronted with a problem, think "I know, I'll use regular expressions." Now they have two problems." -- [Wikiquote](http://en.wikiquote.org/wiki/Jamie_Zawinski)

## **History**

- **.[XML'](https://en.wikipedia.org/wiki/XML)s roots are in SGML**
- [Standard Generalized Markup Language](https://en.wikipedia.org/wiki/Standard_Generalized_Markup_Language)
- A *[metalanguage](https://en.wikipedia.org/wiki/Metalanguage)* for defining document markup languages
- Extensible, but complicated, verbose, hard to parse, …
- $\bullet$ HTML was defines using SGML,  $\sim$ 1990 by TBL
- A markup language, not a markup *metalanguage*
- XML proposal to W3C in July 1996
- Simplified SGML, expanding Web's power and flexibility
- Evolving series of W3C recommendations
- Current recommendation: [XML 5](https://www.w3.org/TR/REC-xml/) (2008)

### **An HTML Example**

<h2>Nonmonotonic Reasoning: Context-Dependent Reasoning</h2> **ki>by kb>V. Marekk/b> and** <b>M. Truszczynski</b></i><br> Springer 1993<br> ISBN 0387976892

### **The Same Example in XML**

### <book>

<title>Nonmonotonic Reasoning: Context-Dependent Reasoning</title>

<author>V. Marek</author>

<author>M. Truszczynski</author>

<publisher>Springer</publisher>

 $<$ year>1993 $<$ /year>

<ISBN>0387976892</ISBN>

</book>

### **HTML versus XML: Similarities**

- Both use **tags** (e.g. <h2> and </year>)
- Tags may be nested (tags within tags)
- Human users can read and interpret both HTML and XML representations "easily"

… **But how about machines?**

## **HTML vs XML: Structured information**

• HTML documents generally require human-level knowledge and experience to understand

Don't carry **structured information**: pieces document and their relations

- XML more easily accessible to machines since
	- Every piece of information is described
	- –Relations defined through nesting structure, e.g., **<author>** tags appear within **<book>** tags and describe properties of that book
	- XML allows constraints on values, e.g., a year must be a four-digit integer

### **HTML vs. XML: Formatting**

- **HTML:** goal is to **display** information in a human-readable way: it must define formatting
- **XML:** goal is to **separate** content from display
	- same information can be displayed in different ways
	- Presentation specified by documents using other XML standards (CSS, XSL)

## **HTML vs. XML: Different Use of Tags**

- l All HTML documents use the **same tags**
- HTML tags come from a finite, pre-defined collection
- Define properties for display: font, color, lists …
- XML documents can use different sets of tags
	- XML tags not fixed: **user definable tags**
	- XML is a *meta markup language*, i.e., a language for defining markup languages
- Used to define domain-specific markup languages like [MusicXML](https://en.wikipedia.org/wiki/MusicXML), [MathML,](https://en.wikipedia.org/wiki/MathML) [RSS](https://en.wikipedia.org/wiki/RSS), [SVG](https://en.wikipedia.org/wiki/Scalable_Vector_Graphics), and [XHTM](https://en.wikipedia.org/wiki/XHTML)

## **2: The XML Language**

An XML document consists of

- **A prolog**
- **A number of elements**
- An optional **epilog** (not discussed, not used much)

XML documents are tree data structures

## **Prolog of an XML Document**

### The prolog consists of

- An XML declaration and
- An optional reference to external structuring documents

### **<?xml version="1.0" encoding="UTF-16" ?>**

### **<!DOCTYPE book SYSTEM "book.dtd">**

### **XML Elements**

- **Elements are the** *things* **the XML document** talks about
	- E.g., books, authors, publishers, …
- An element consists of:
	- An opening tag
	- The content
	- A closing tag

**<lecturer> David Billington </lecturer>**

### **XML Elements**

- Tag names can be chosen almost freely
- **.** First character must be a letter, underscore, or colon
- $\bullet$  No name may begin with the string "xml" in any combination of cases

 $-$  E.g. "Xml", "xML"

### **Content of XML Elements**

- Content is what's between the tags
- $\bullet$  It can be text, or other elements, or nothing <lecturer>

<name>David Billington</name> <phone> +61 − 7 − 3875 507 </phone> </lecturer>

 $\bullet$  If there is no content, then element is called empty; it can be abbreviated as follows: <lecturer/> = <lecturer></lecturer>

### **XML Attributes**

• An empty element isn't necessarily meaningless

- It may have properties expressed as *attributes*
- **An attribute** is a name-value pair inside the opening tag of an element

<lecturer **name="David Billington" phone="+61 − 7 − 3875 507"** />

### **XML Attributes: An Example**

<order orderNo="23456" customer="John Smith" date="October 15, 2017" > <item itemNo="a528" quantity="1" /> <item itemNo="c817" quantity="3" /> </order>

### **The Same Example w/o Attributes**

<order>

<orderNo>23456</orderNo> <customer>John Smith</customer> <date>October 15, 2017</date> <item> <itemNo>a528</itemNo> <quantity>1</quantity> </item> <item> <itemNo>c817</itemNo> <quantity>3</quantity> </item>

</order>

### **XML Elements vs. Attributes**

- Attributes can be replaced by elements
- When to use elements and when attributes is a mostly matter of taste
- l **But attributes cannot be nested**

### **Well-Formed XML Documents**

Constraints on syntactically correct documents:

- Only one outermost element (**root element**)
- Each element contains opening and corresponding closing tag (except self-closing tags like <foo/>)
- Tags may not overlap

<author><name>Lee Hong</author></name>

- Attributes within an element have unique names
- Element and tag names must follow rules, e.g.: can't use strings beginning with digit ("2ndbest")

## **The Tree Model of XML Docs**

name

Michae

Maher

The tree representation of an XML document is an **ordered**, labeled tree:

- Exactly one root
- $\bullet$  No cycles
- Each non-root node has exactly one parent
- $\bullet$  Each node has a label
- Order of elements is important, but order of attributes is not

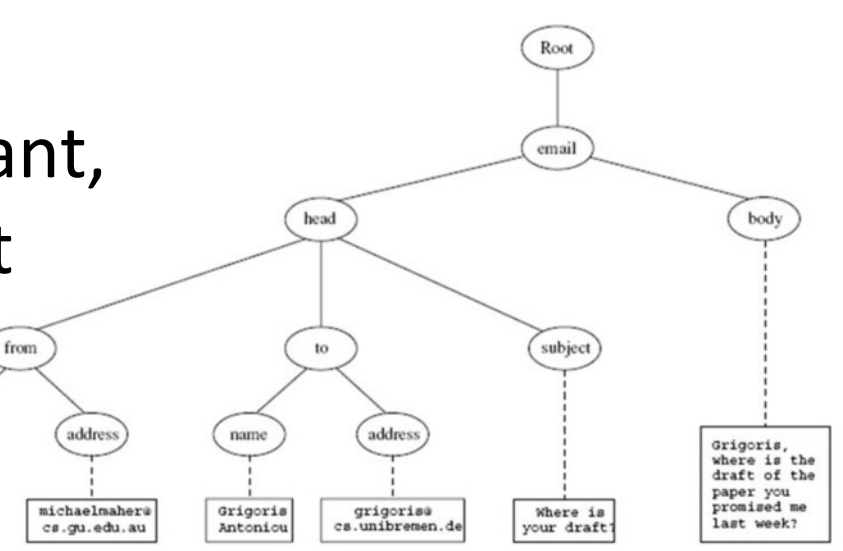

### **Tree Model of XML Documents**

<email>

<head>

<from name="Michael Maher" address="michaelmaher@cs.gu.edu.au" /> <to name="Grigoris Antoniou" address="grigoris@cs.unibremen.de" /> <subject>Where is your draft?</subject> </head>

<body>

Grigoris, where is the draft of the paper you promised me last week?

</body>

</email>

### **Tree Model of XML Documents**

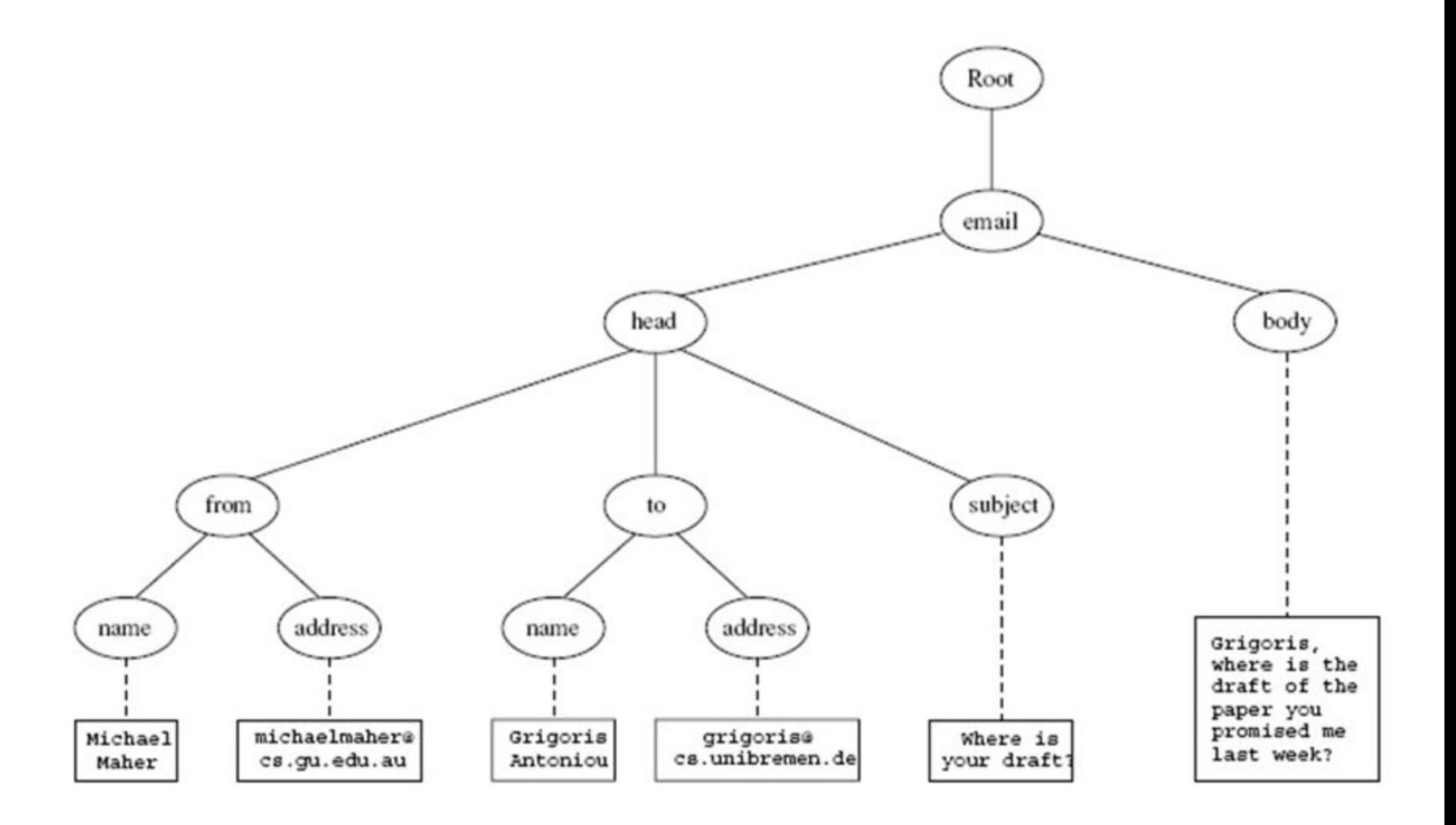

### **3: Structuring XML Documents**

- Some XML documents must follow constraints defined in a "template" that can…
	- define the *element* and *attribute names* that may be used
	- define the *structure*
		- what values an attribute may take
		- which elements may or must occur within other elements, etc.
- $\bullet$  If such structuring information exists, the document can be **validated**

### **Validating XML Documents**

- **An XML document is valid if** 
	- it is well-formed XML
	- respects the structuring information it uses

• Ways to define structure of XML documents:

- **DTDs** (*[Document Type Definition](http://en.wikipedia.org/wiki/Document_Type_Definition)*) came first, was based on SGML's approach
- **XML Schema** (aka *[XML Schema Definition,](http://en.wikipedia.org/wiki/XML_Schema_(W3C))* XSD) is more recent and expressive
- [RELAX NG a](http://en.wikipedia.org/wiki/RELAX_NG)nd [DSDs](http://en.wikipedia.org/wiki/DSDL) are two alternatives

## **XML Schema (XSD)**

- [XML Schema](https://en.wikipedia.org/wiki/XML_Schema_(W3C)) is a richer language for defining the structure of XML documents
- Syntax based on XML itself, so separate tools to handle them not needed
- $\bullet$  Reuse and refinement of schemas  $\Rightarrow$  can expand or delete existing schemas
- **.** Sophisticated set of data types, compared to DTDs, which only supports strings
- [XML Schema recommendation](https://www.w3.org/standards/xml/schema) published by W3C in 2001, version 1.1 in 2012

### **XML Schema**

- An XML schema is an element with an opening tag like
	- **<schema "http://www.w3.org/2000/10/XMLSchema" version="1.0">**
- **.**Structure of schema elements
	- Element and attribute types using data types

### **Element Types & cardinality constraints**

<element name="email"/>

<element name="head" minOccurs="1" maxOccurs="1"/>

<element name="to" minOccurs="1"/>

Cardinality constraints:

- **minOccurs="x"** (default value 1)
- **maxOccurs="x"** (default value 1)

### **Attribute Types**

**<attribute name="id" type="ID" use="required"/> <attribute name="speaks" type="Language" use="default" value="en"/>** 

lExistence: **use="x",** where **x** may be **optional** or **required**

• Default value: **use="x" value="..."**, where **x** may be **default** or **fixed**

### **Data Types**

### $\bullet$ Many built-in data types

- Numerical data types: **integer**, **short,** etc.
- String types: **string**, **ID**, **IDREF**, **CDATA,** etc.
- Date and time data types: **time**, **month,** etc.
- **eAlso user-defined data types** 
	- **simple data types**, which can't use elements or attributes
	- **complex data types**, which can use them

### **Complex Data Types**

**Complex data types** are defined from existing data types by defining some attributes (if any) and using:

- **sequence**, a sequence of existing data type elements (order is important)
- **all**, a collection of elements that must appear (order is not important)
- **choice**, a collection of elements, of which one will be chosen

### **XML Schema: The Email Example**

<element name="email" type="**emailType**"/>

<complexType name="**emailType**">

<sequence>

<element name="head" type="**headType**"/> <element name="body" type="**bodyType**"/> </sequence>

</complexType>

### **XML Schema: The Email Example**

### <**complexType** name="**headType**">

<sequence>

<element name="from" type="**nameAddress**"/>

<element name="to" type="**nameAddress**"

minOccurs="1" maxOccurs="unbounded"/>

<element name="cc" type="nameAddress"

minOccurs="0" maxOccurs="unbounded"/>

<element name="subject" type="string"/>

</sequence>

</complexType>

### **XML Schema: The Email Example**

<complexType name="**nameAddress**">

<attribute name="name" type="string" use="optional"/> <attribute name="address" type="string" use="required"/> </complexType>

**•** Similar for bodyType

### **4: What's a Namespace?**

- **.** [Wikipedia:](https://en.wikipedia.org/wiki/Namespace) "In computing, a **namespace** is a set of symbols that are used to organize objects of various kinds, so that these objects may be referred to by name"
- Let us combine/integrate multiple vocabularies and avoid [name collisions](https://en.wikipedia.org/wiki/Name_collision)
- **Format: prefix:name**, where prefix is a [URI](https://en.wikipedia.org/wiki/Uniform_Resource_Identifier) with which is an XML schema file
- **Namespace concept used important in RDF**

### **An Example**

<vu:instructors

**xmlns:vu="http://www.vu.com/empDTD" xmlns:gu="http://www.gu.au/empDTD" xmlns:uky=<http://www.uky.edu/empDTD>** <uky:faculty **uky:**title="assistant professor" **uky:**name="John Smith" **uky:**department="Computer Science"/> <gu:academicStaff **gu:**title="lecturer" **gu:**name="Mate Jones" **gu:**school="Information Technology"/> </vu:instructors>

### **Namespace Declarations**

- Namespaces declared within elements for use in it and its children (elements and attributes)
- Namespace declaration has form:
	- **xmlns:prefix="location"**
	- **location** is a URI, often the DTD or schema file
- **•** If no prefix specified: **xmlns="location"** then the **location** is used as the *default* prefix
- l This same idea used in RDF

### **Addressing & Querying XML Documents**

- $\bullet$  In relational databases, parts of a database can be selected and retrieved using SQL
	- Also very useful for XML documents
	- **Query languages**: [XQuery](https://en.wikipedia.org/wiki/XQuery), XQL, XML-QL
- The central concept of XML query languages is a **path expression**
	- Specifies how a node or set of nodes, in the tree representation, can be reached
- Useful for extracting data from XML

### **5: Accessing data with Xpath queries**

- [XPath](http://en.wikipedia.org/wiki/XPath) is core for XML query languages
- Select [nodes](https://en.wikipedia.org/wiki/Node_(computer_science)) in [XML](https://en.wikipedia.org/wiki/XML) documents from the tree data model of XML using **path expressions**
	- **Absolute** (starting at the root of the tree)
		- **Syntactically they begin with the symbol /**
		- Refers to the root of the document (one level above document's root element)
	- **Relative** to a context node

### **An XML Example and its tree**

<library location="Bremen">

<author name="Henry Wise">

<book title="Artificial Intelligence"/>

<book title="Modern Web Services"/>

<book title="Theory of Computation"/>

</author>

<author name="William Smart">

<book title="Artificial Intelligence"/>

</author>

<author name="Cynthia Singleton">

<book title="The Semantic Web"/>

<book title="Browser Technology Revised"/>

</author>

</library>

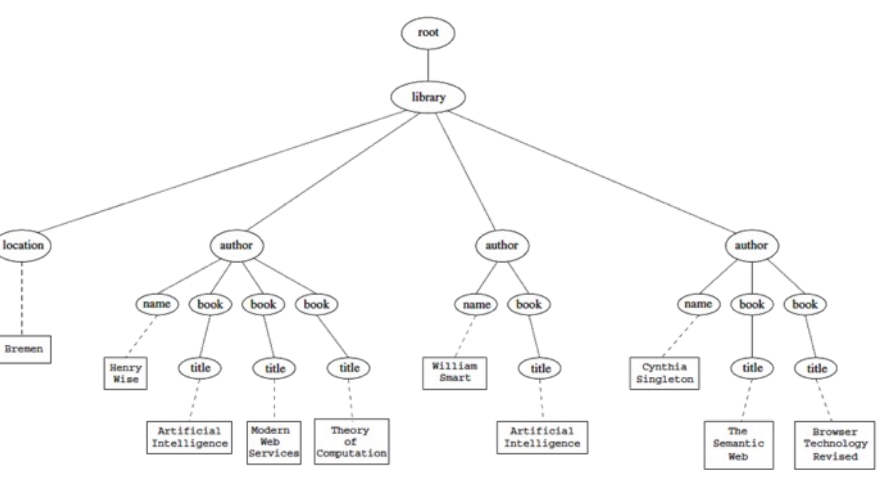

### **Examples of Path Expressions in XPath**

### l**Q1: /library/author**

- Addresses **all author** elements that are children of the **library** element node immediately below root
- **/t1/.../tn**, where each **ti+1** is a child node of **ti**, is a path through the tree representation

### l **Q2: //author**

- Consider all elements in document and check whether they are of type **author**
- Path expression addresses all **author** elements **anywhere** in the document

### **Examples of Path Expressions in XPath**

### **• Q3: /library/@location**

- Addresses location attribute nodes within library element nodes
- The symbol **@** is used to denote attribute nodes

### l **Q4: //book/@title="Artificial Intelligence"**

– Addresses all title attribute nodes within book elements anywhere in the document that have the value "Artificial Intelligence"

## **6: XSL Transformations (XSLT)**

- l **Idea:** use an external *[style sheet](https://en.wikipedia.org/wiki/XSL)* to transform an XML tree into an HTML or XML tree
- **. [XSLT](https://en.wikipedia.org/wiki/XSLT)** specifies rules to transform an XML document to another XML one, HTML, or plain text
- Output may use same schema, or completely different vocabulary
- **Browsers do this automatically for** an XML file with a linked XSLT file

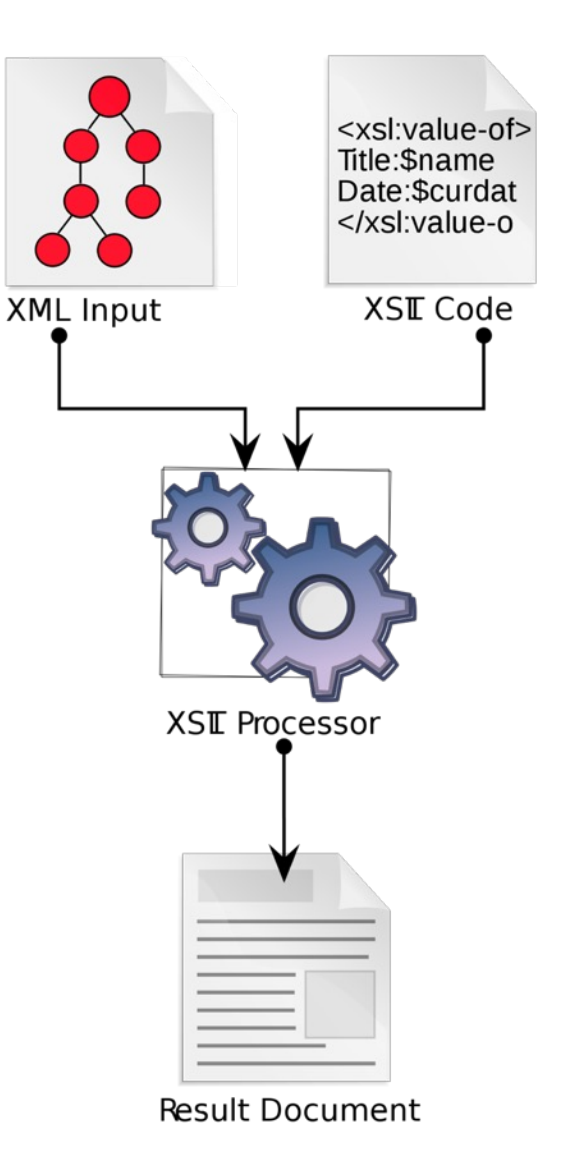

### **Example: XML + XSLT => HTML**

2

#### <author>

1

<name>Grigoris Antoniou</name>

<affiliation>University of Bremen</affiliation> <email>ga@tzi.de</email> </author>

<xsl:template match="/author"> <html> <head><title>An author</title></head> <body bgcolor="white"> <b> <xsl:value-of select="name"/></b> <br/>> <xsl:value-of select="affiliation"/><br/> <i><xsl:value-of select="email"/></i> </body>

</html></xsl:template>

### <html>

<head><title>An author</title></head> <body bgcolor="white"> **<b>Grigoris Antoniou</b><br/><br/>>** University of Bremen<br/> <i>ga@tzi.de</i> </body> </html> 3

## **CD Catalog example**

#### **<?xml-stylesheet type="text/xsl" href="cdcatalog.xsl"?>**

<catalog>

#### $<$ cd $>$

<title>Empire Burlesque</title>

<artist>Bob Dylan</artist>

<country>USA</country>

<company>Columbia</company>

<price>10.90</price>

<year>1985</year>

 $\langle c \rangle$ 

#### <cd>

…

 $\langle \c{c} \rangle$  ...

<title>Hide your heart</title> <artist>Bonnie Tyler</artist> <country>UK</country> <company>CBS Records</company>

#### **<xsl:stylesheet …>**

**<xsl:template match="/">**

<html> <body> <h2>My CD Collection</h2> <table border="1"> <tr bgcolor="#9acd32"> <th align="left">Title</th> <th align="left">Artist</th>  $\langle$ tr> **<xsl:for-each select="catalog/cd">** <tr> <td><**xsl:value-of select="title"/></**td> <td><xsl:value-of select="artist"/></td>  $\langle$ tr> **</xsl:for-each>** </table> </body> </html>

- **</xsl:template>**
- **</xsl:stylesheet>**

### See these [files](https://redirect.cs.umbc.edu/courses/graduate/691/fall22/kg/examples/xml/cdcatalog/) online

### **Viewing an XML file in a Browser**

#### **curl [–L](https://www.csee.umbc.edu/courses/graduate/691/fall17/01/examples/xml/cdcatalog/cdcatalog.xml) http://bit.ly/CdCat19**

<?xml version="1.0" encoding="ISO-8859-1"?> <?xml-stylesheet type="text/xsl" href="cdcatalog.xsl"?> <catalog> <cd> <title>Empire Burlesque</title> <artist>Bob Dylan</artist> <country>USA</country> <company>Columbia</company> <price>10.90</price> <year>1985</year>  $$ <cd> <title>Hide your heart</title> <artist>Bonnie Tyler</artist> <country>UK</country> <company>CBS Records</company> <price>9.90</price> <year>1988</year>  $$ 

#### $10^{27}$  $000$ www.csee.umbc.edu/courses X  $\mathsf{C}\rightarrow\mathsf{C}\mathsf{A}\text{ }\textcircled{}\text{ }\textcircled{}\text{ }\textcircled{}\text{ }\textcircled{}\text{ }\textcircled{}\text{ }\textcircled{}\text{ }\textcircled{}\text{ }\textcircled{}\text{ }\textcircled{}\text{ }\text{ }\textcircled{}\text{ }\text{ }\text{ }\textcircled{}\text{ }\text{ }\textcircled{}\text{ }\text{ }\textcircled{}\text{ }\text{ }\textcircled{}\text{ }\text{ }\textcircled{}\text{ }\textcircled{}\text{ }\text{ }\textcircled{}\text{ }\text{ }\textcircled{}\text{ }\text{ }\textcircled{}\text{ }\textcircled{}\text{ }\text{ }\textcircled{}\text$

#### **My CD Collection**

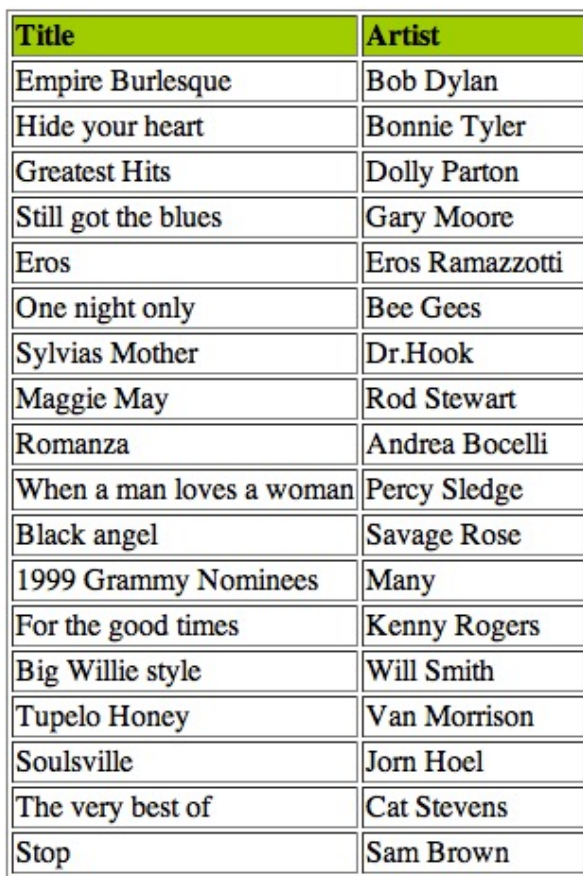

#### The XML data with a linked style sheet

...

#### Browser uses style sheet to get HTML

### **7: XML Summary**

- XML is a metalanguage that allows users to define markup
- XML separates content and structure from formatting
- XML is (one of the) the de facto standard to represent and exchange structured information on the Web
- XML is supported by query languages

## **Comments for Discussion**

- Nesting of tags has *no standard meaning*
- **Semantics of XML documents not accessible to** machines and may or may not be for people
- Collaboration & exchange supported if there is underlying shared understanding of vocabulary
- **. XML well-suited for close collaboration** where domain or community-based vocabularies are used; less so for global communication
- Databases went from tree structures (60s) to relations (80s) and graphs (10s)